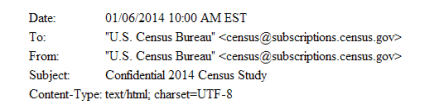

The U.S. Census Bureau is conducting research to develop new methods to make the next census easier, more convenient, and less costly for taxpayers.

Please complete the survey online at https://respond.census.gov/study/login

The survey will take 5 minutes or less to complete.

Manage Preferences | Unsubscribe | Help

We are conducting this survey under the authority of Title 13 of the United States Code, Section 193. Federal law protects your privacy and keeps your answers confidential (Title 13, U.S. Code, Sections 9 and 214).

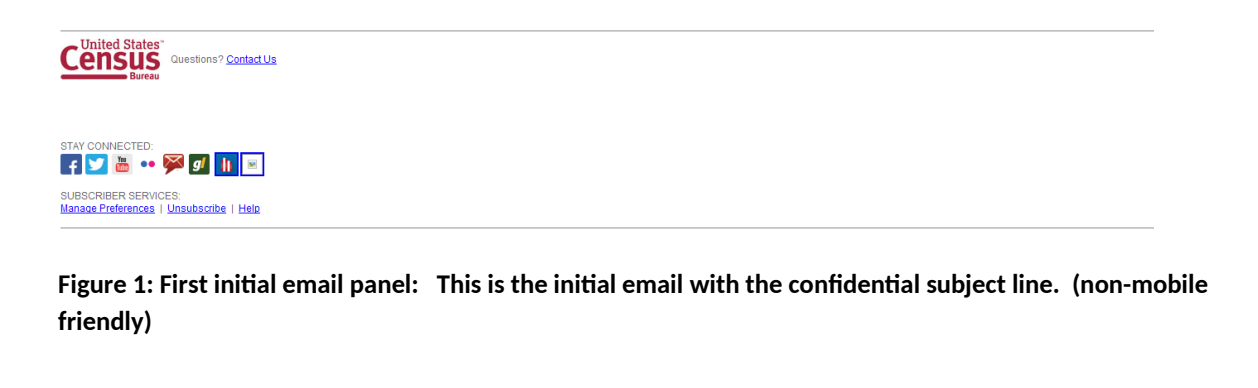

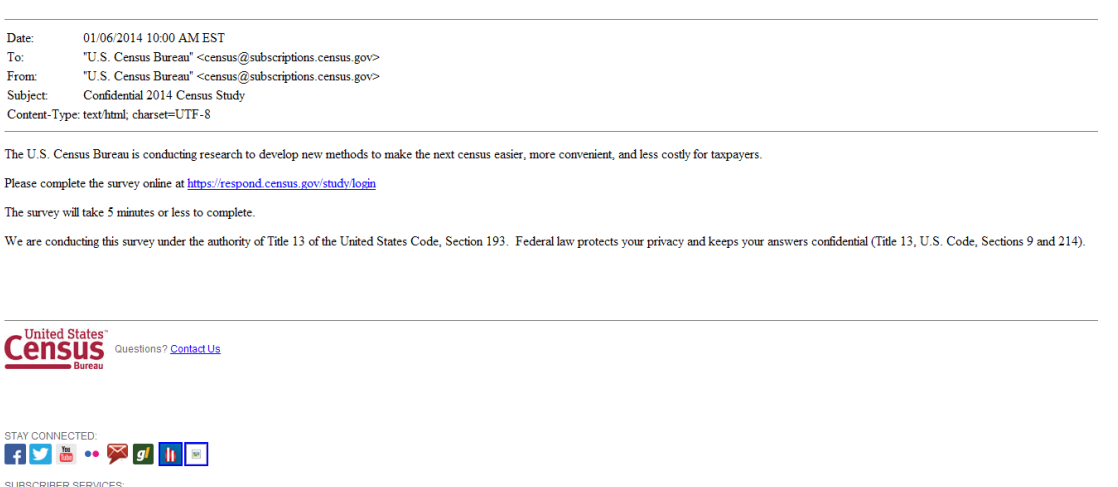

**Figure 2: Second initial email panel: Instead of "Confidential 2014 Census Study" the subject line will say "Help us make the U.S. Census better, answer our survey "(non-mobile friendly)**

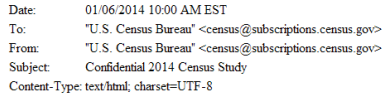

The U.S. Census Bureau is conducting research to develop new methods to make the next census easier, more convenient, and less costly for taxpayers.

Please complete the survey online at https://respond.census.gov/study/login

The survey will take  $5$  minutes or less to complete.

We are conducting this survey under the authority of Title 13 of the United States Code, Section 193. Federal law protects your privacy and keeps your answers confidential (Title 13, U.S. Code, Sections 9 and 214).

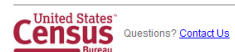

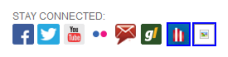

SUBSCRIBER SERVICES:<br>Manage Preferences | <u>Unsubscribe</u> | Help

**Figure 3: Third initial email panel: Instead of "Confidential 2014 Census Study" the subject line will say "A message from the Director of the U.S. Census Bureau "(non-mobile friendly)**

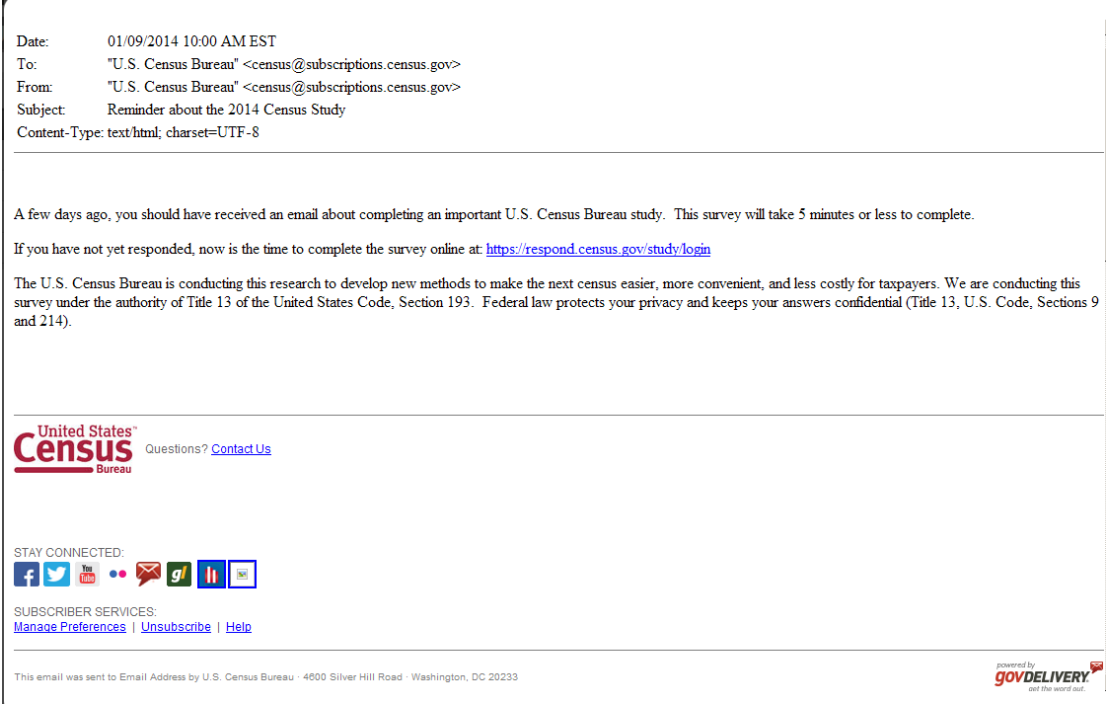

## **Figure 4: This is the first reminder email (Anyone who doesn't click on a link in the initial email receives this email.) (non-mobile friendly)**

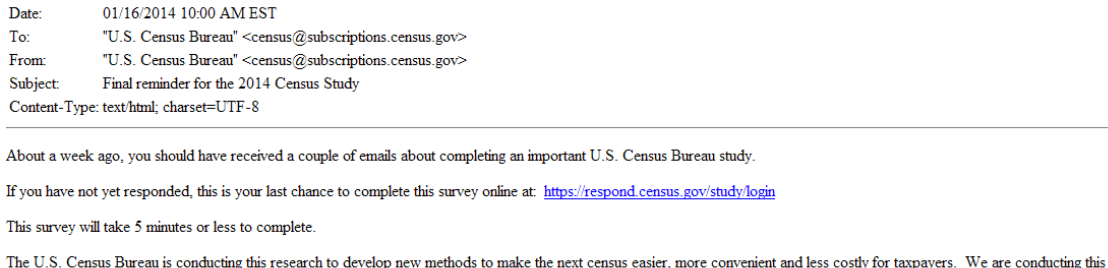

The U.S. Census Bureau is conducting this research to develop new memods to make the next census easier, more convenient and less cosuy for taxpayers. We are conducting this survey under the authority of Title 13 of the Un and  $214$ ).

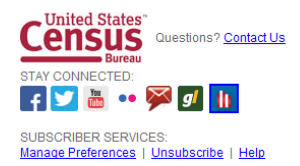

**Figure 5: This is the final reminder email (Anyone who doesn't click on a link in the initial email or first reminder email receives this email.)**

**(non-mobile friendly)**

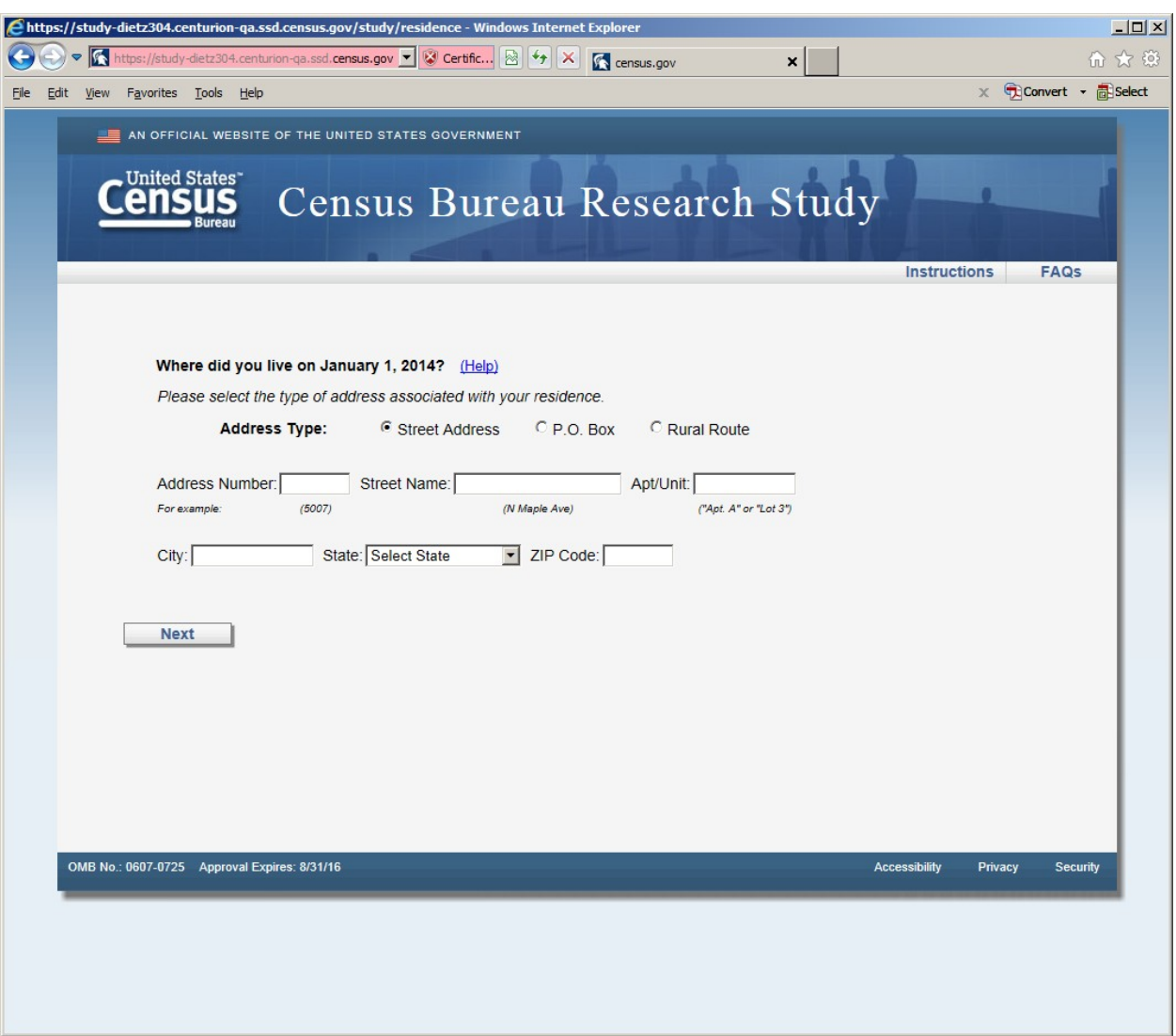

**Figure 6: Horizontal Design (first screen seen in survey version 1 once entered email) The reference date changes to March 1, 2014 on all the screens.**

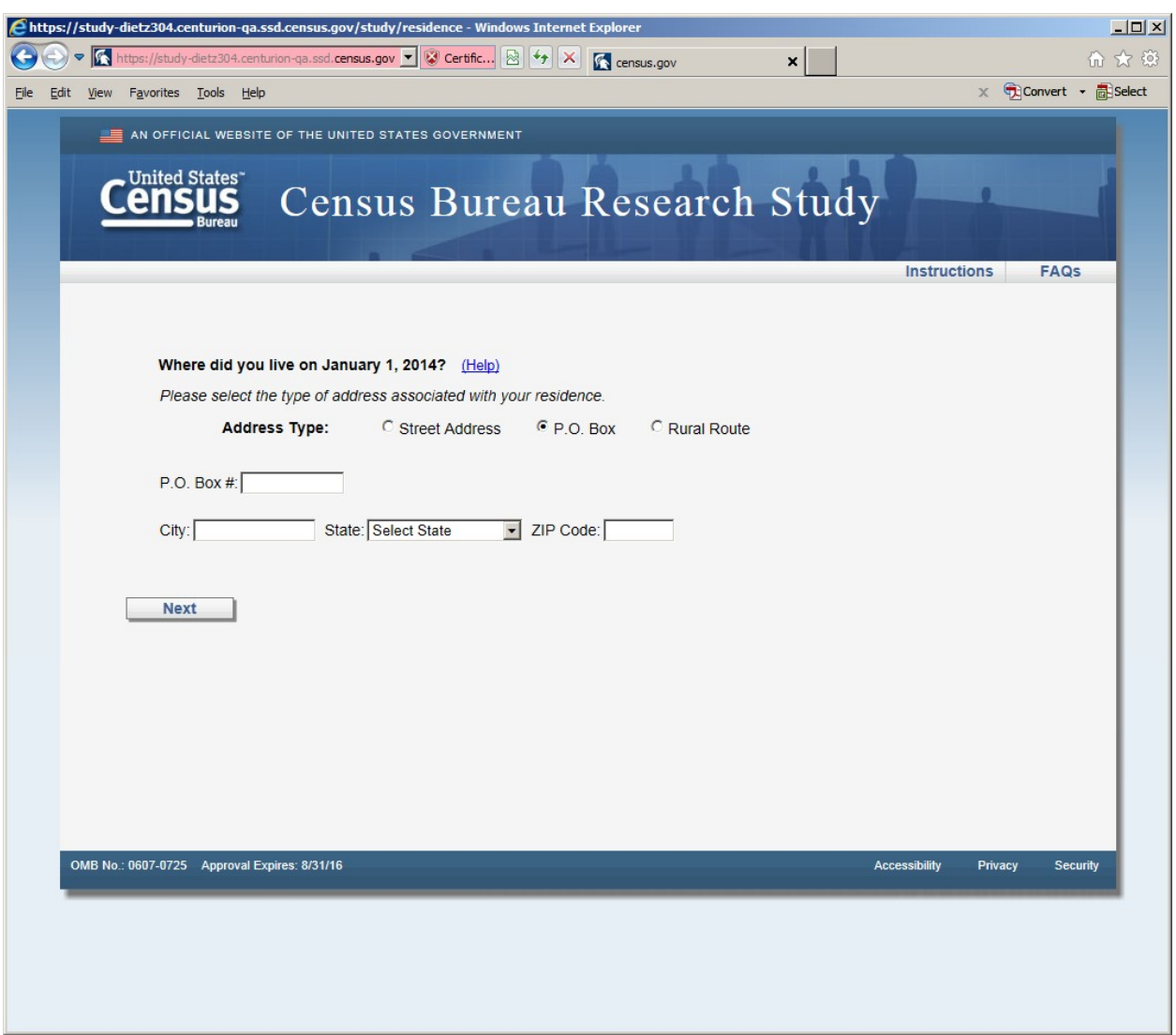

**Figure 7: Horizontal Design (P.O. Box screen, shown if respondent selected P.O. Box radio button)**

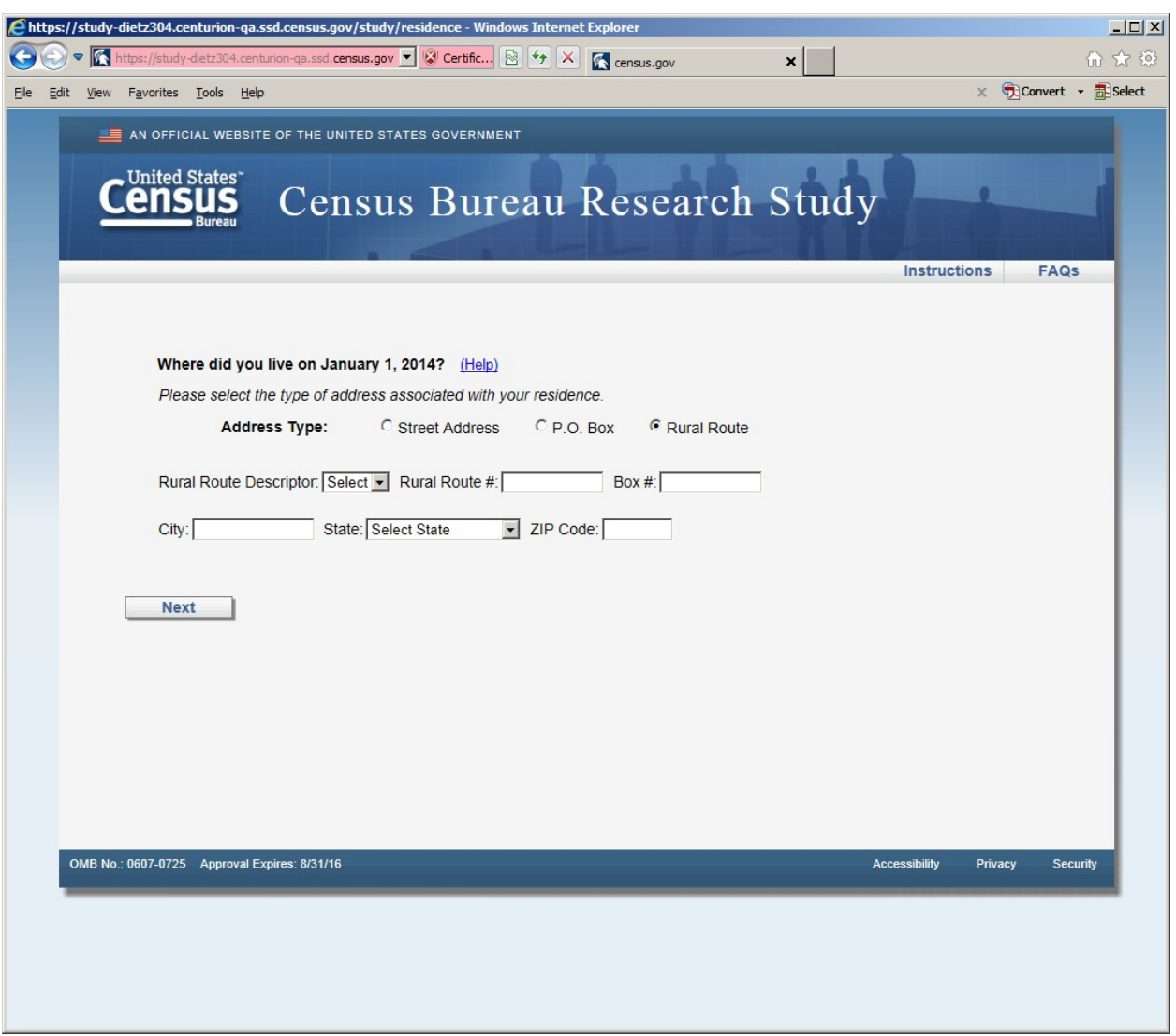

**Figure 8: Horizontal design (Rural Route screen, shown if respondent selected Rural Route radio button)**

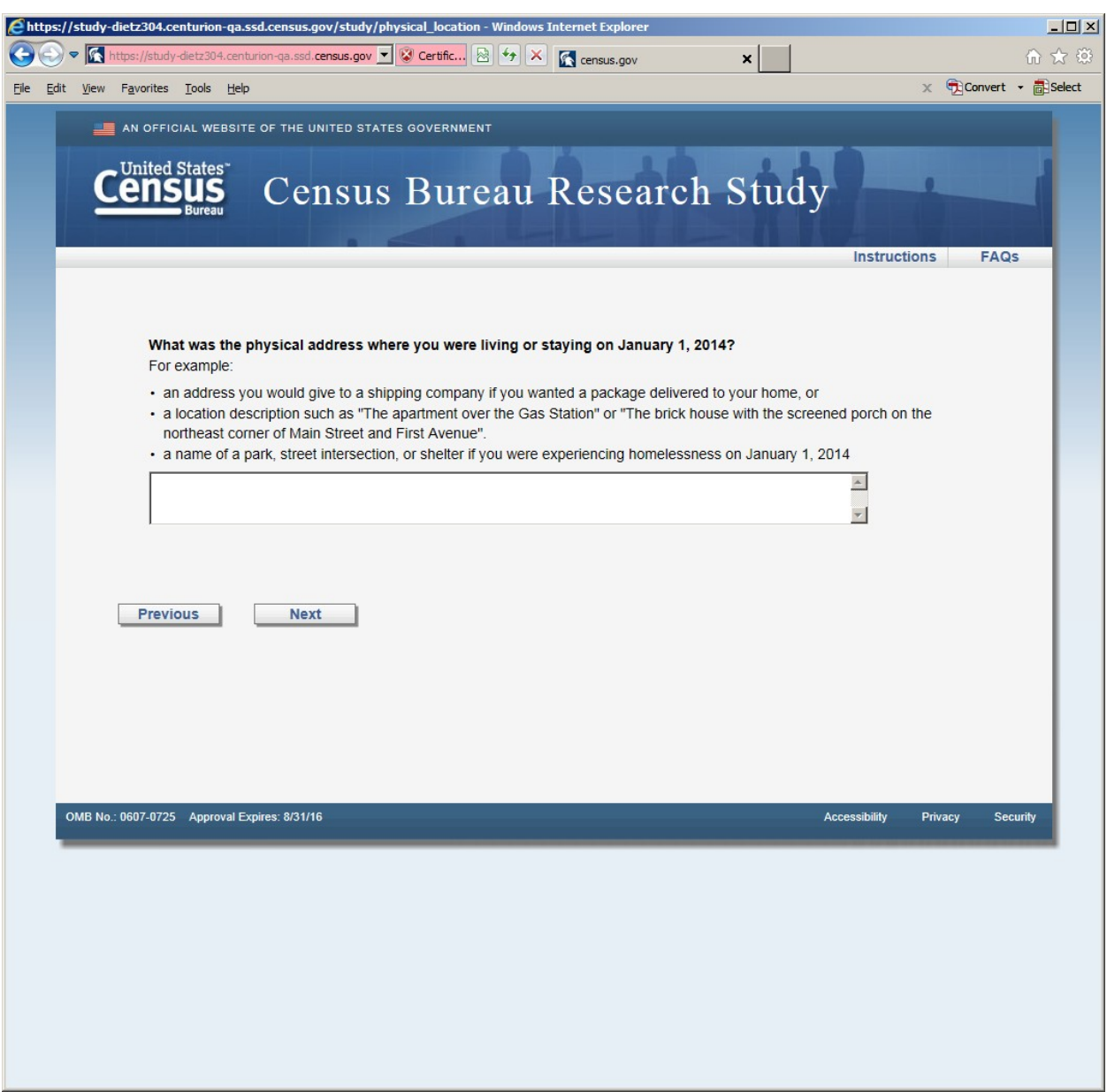

**Figure 9: Horizontal Design (this screen was displayed after the P.O. or Rural Route screens)**

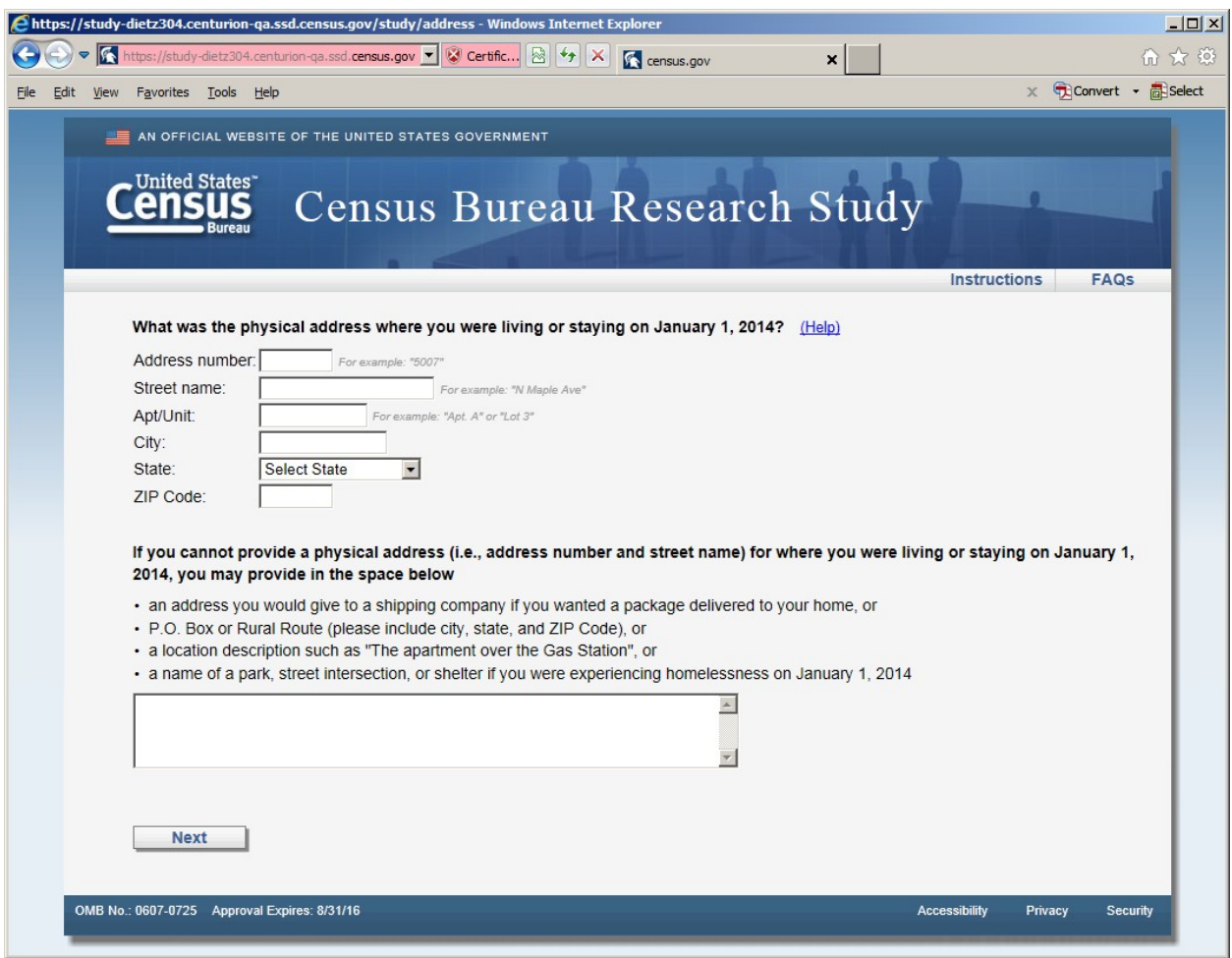

**Figure 10: Vertical Design (first screen seen in survey version 2 once entered email)**

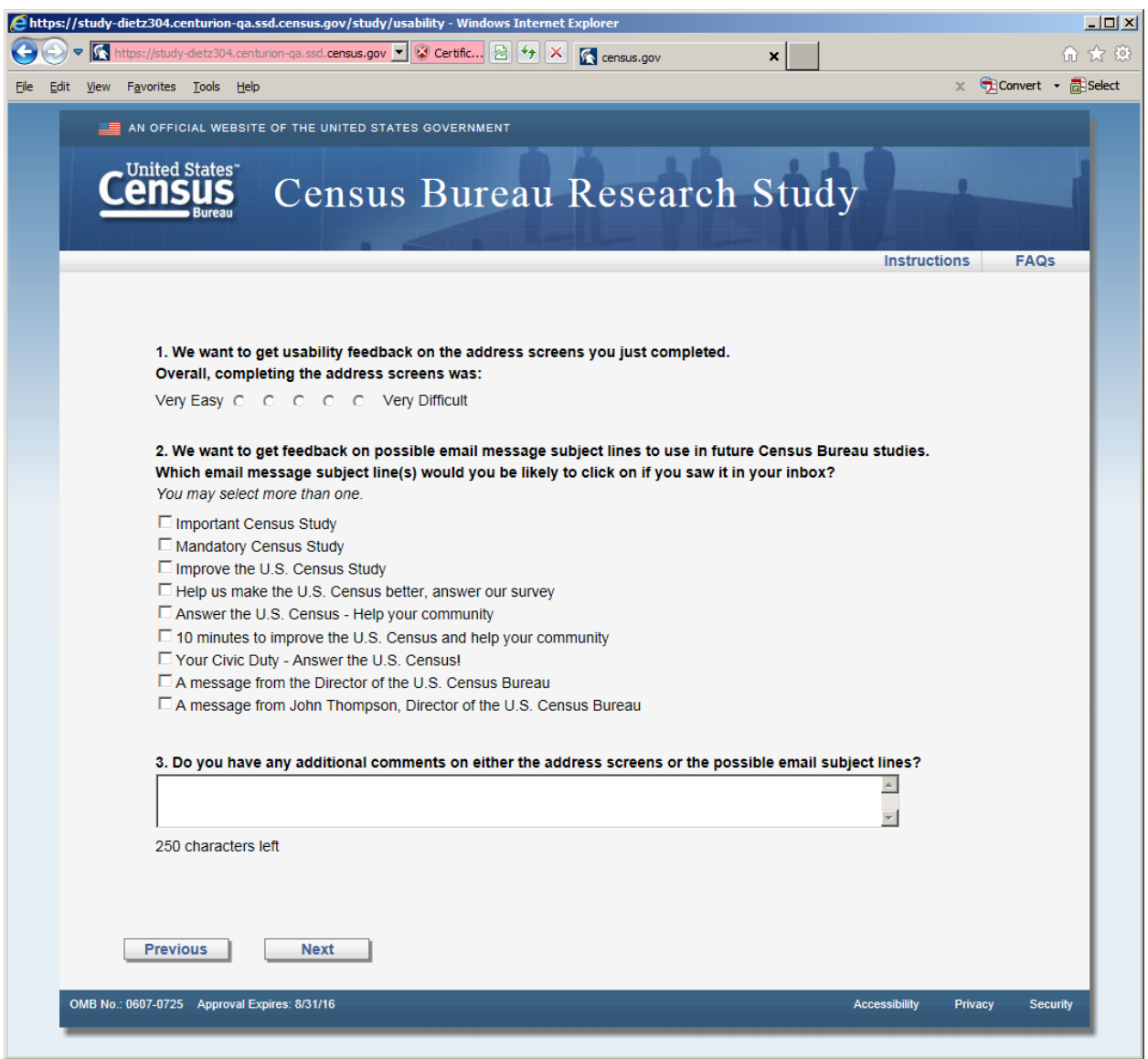

Figure 11: Usability screen, both versions received this screen after the respective address screens. There are two changes to the response categories in Question 2. The category: "A message from John Thompson, Director of the U.S. Census Bureau" becomes "Confidential 2014 Census Study" and the category "Answer the U.S. Census -- Help your community" becomes "Help improve the U.S. Census - Take a 10 minute survey"

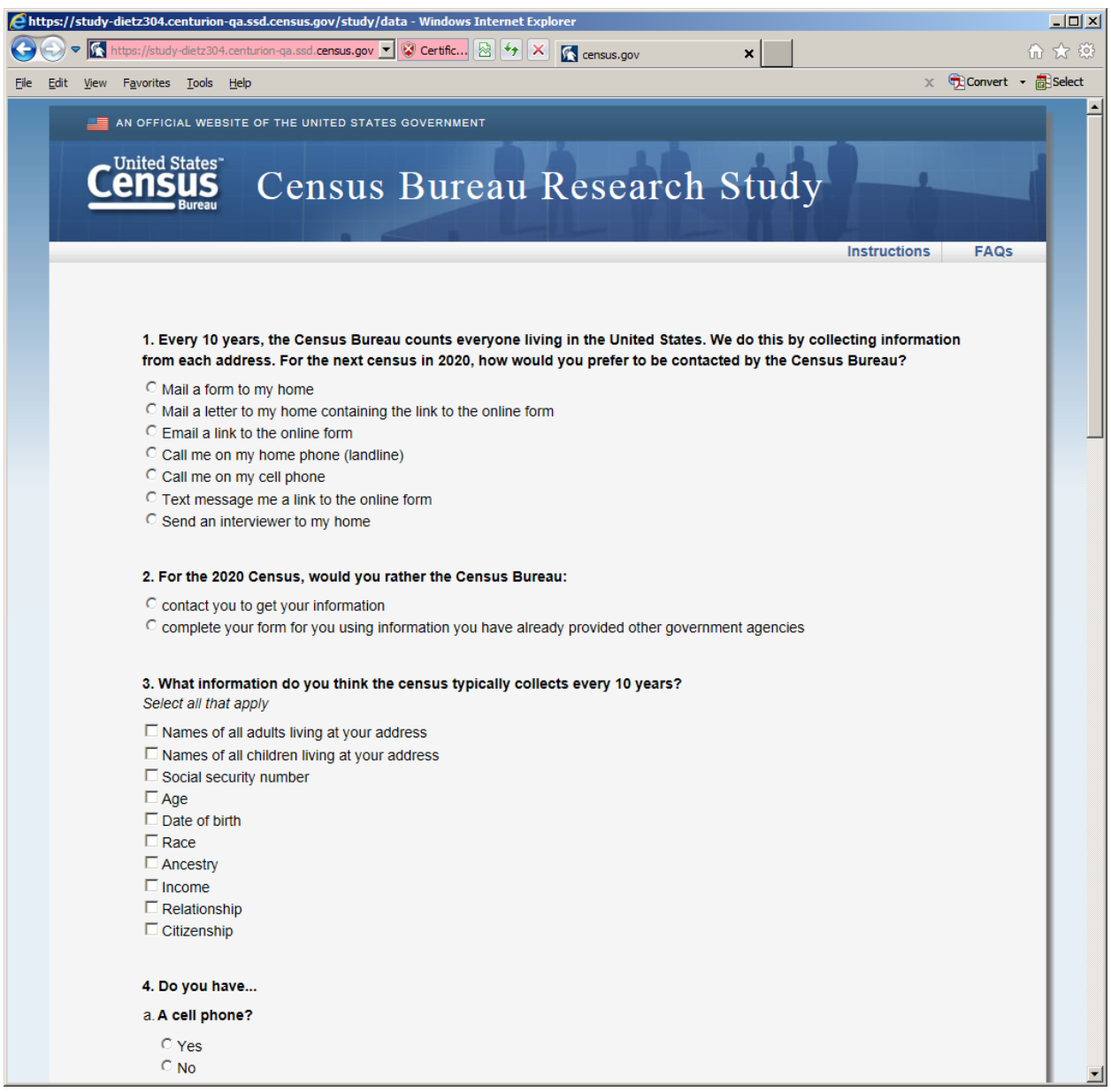

**Figure 12: Opinion and demographic questions (shown in both versions after usability screen)**

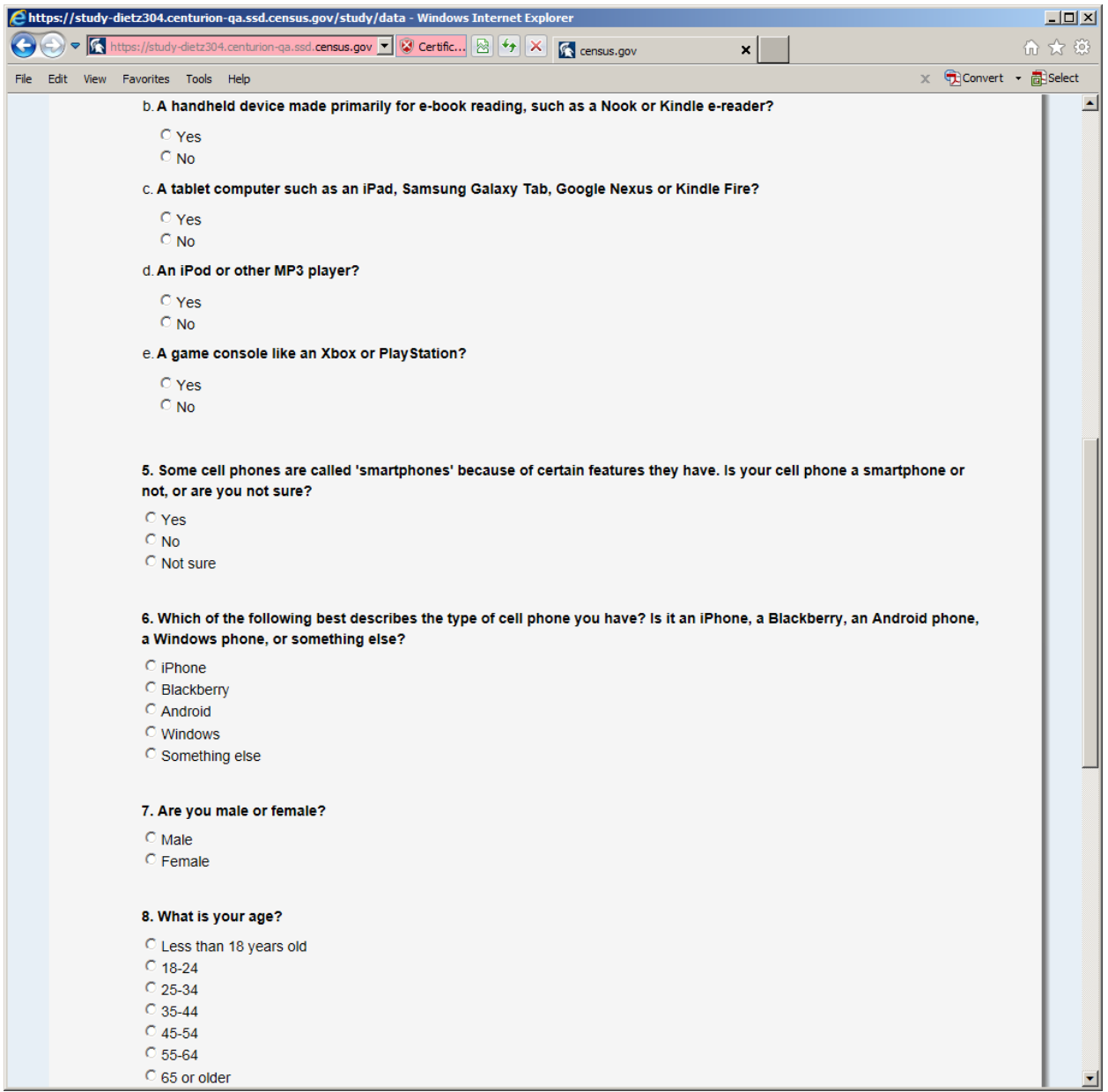

**Figure 13: Opinion and demographic questions (shown in both versions after usability screen)**

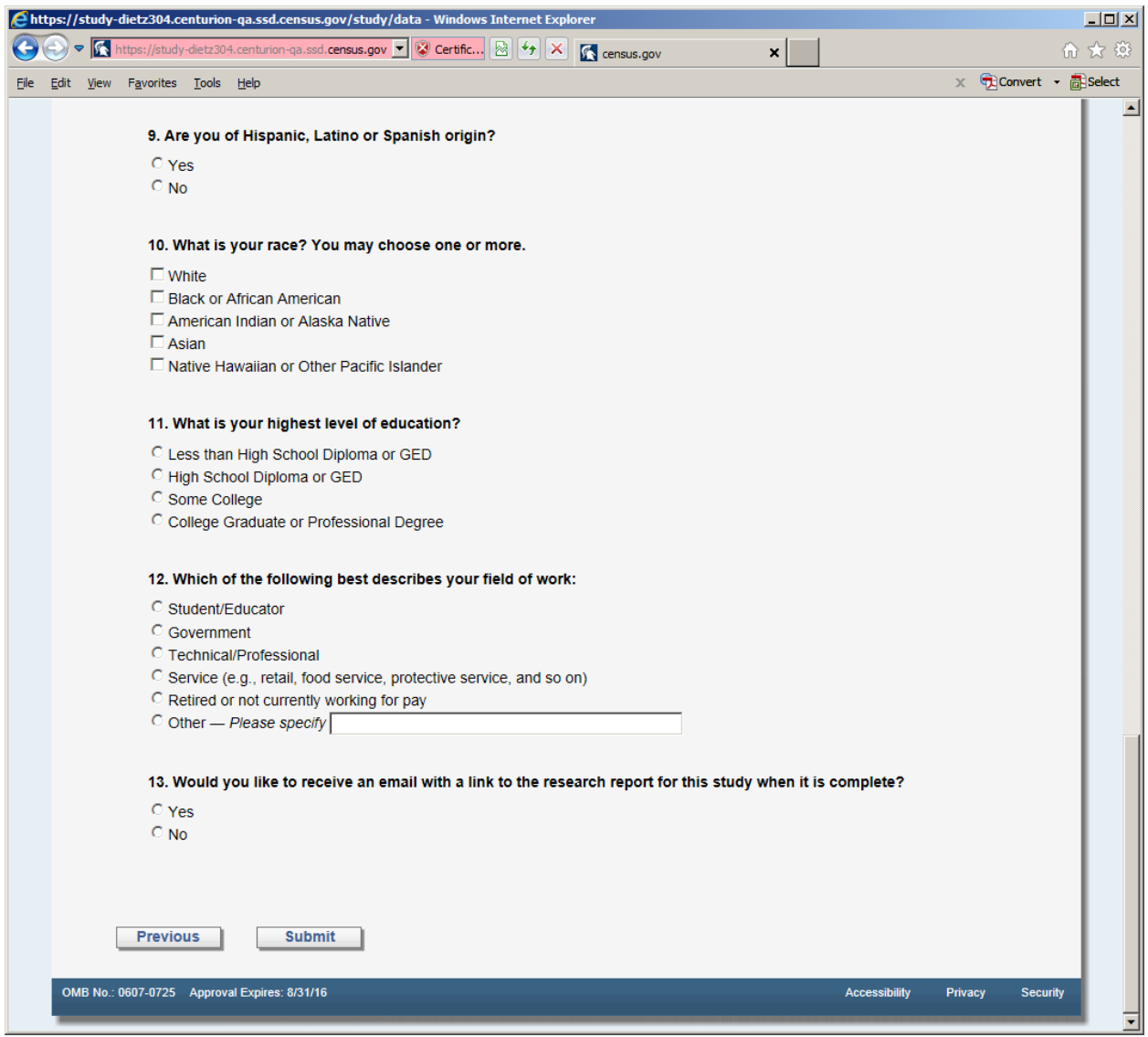

**Figure 14: Opinion and demographic questions (shown in both versions after usability screen)**

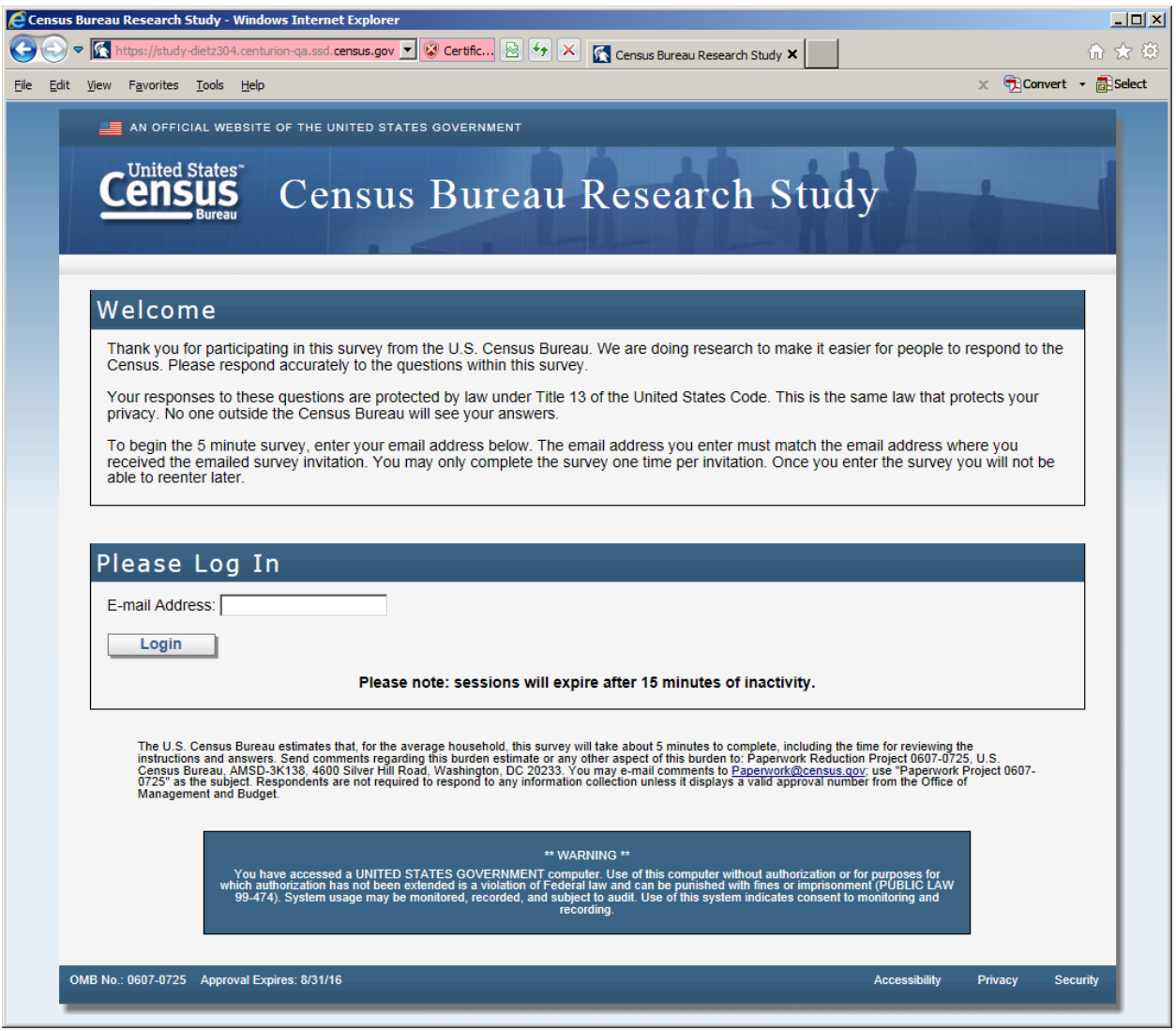

**Figure 15: The entry screen**

H.

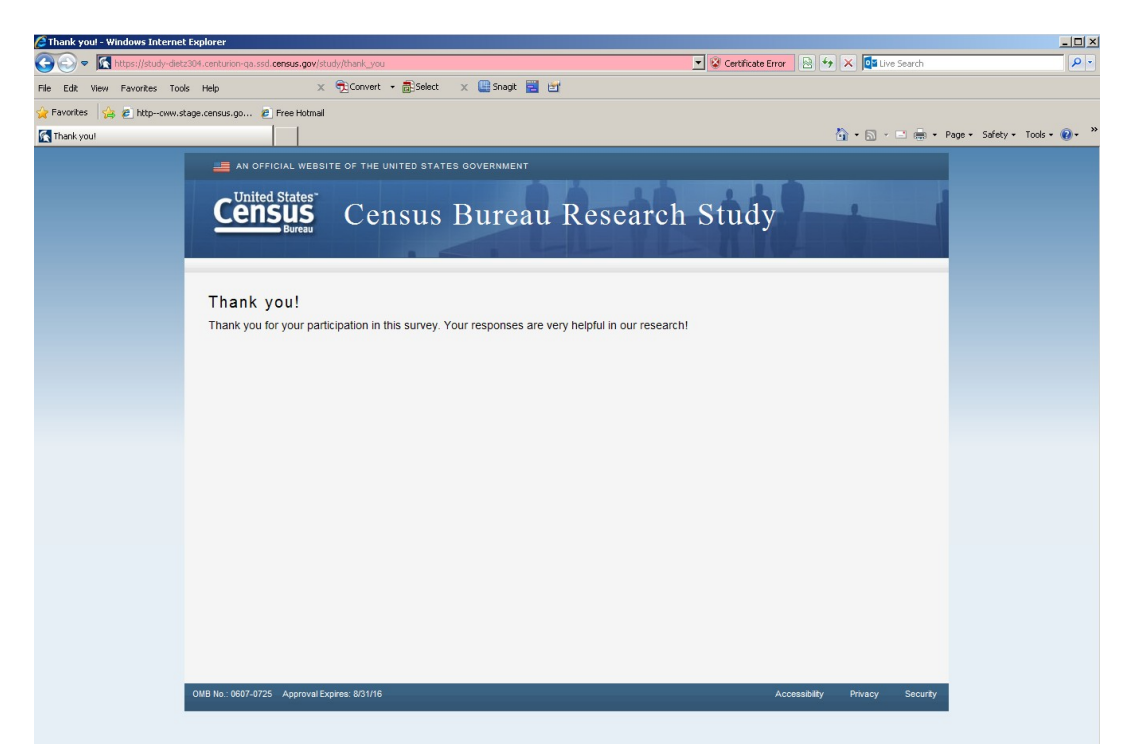

**Figure 16: The final screen once the respondent submits the survey**

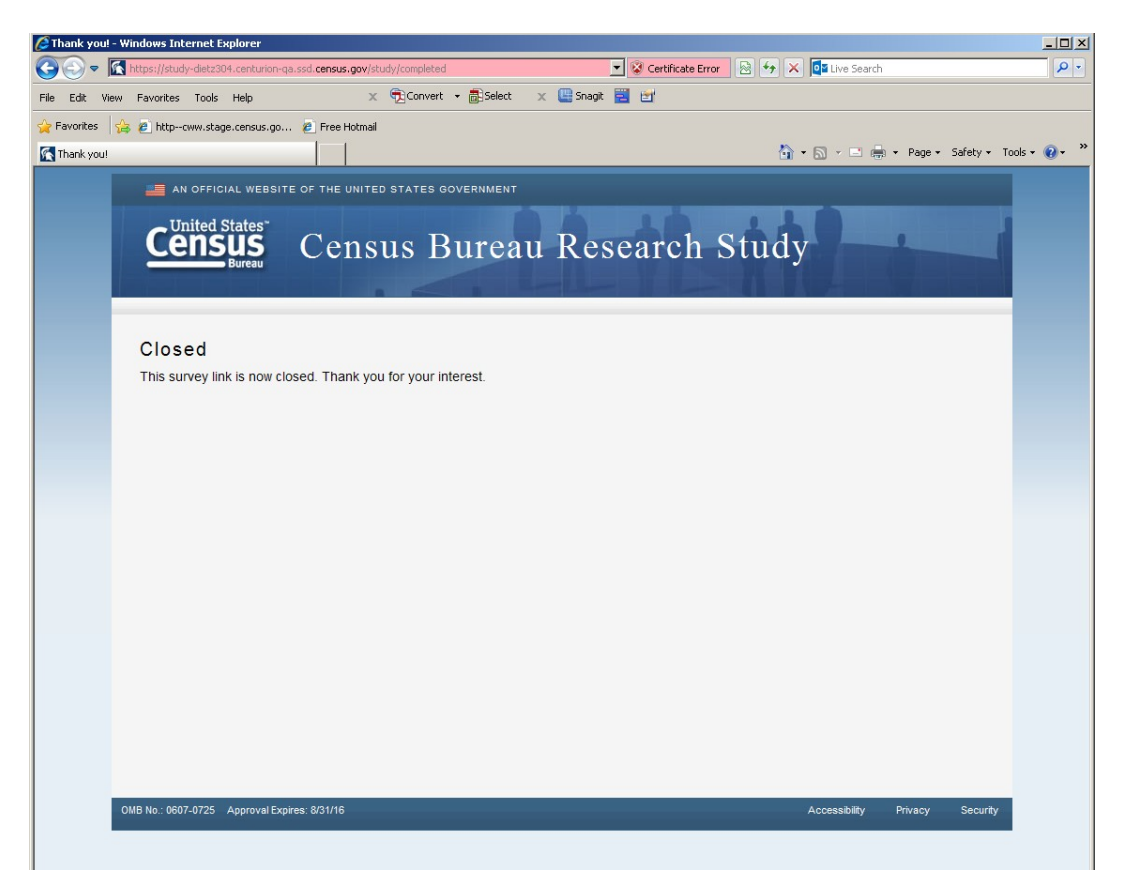

**Figure 17: The screen displays if the respondent tried to re-enter the survey or complete the survey after midnight on March 21, 2014**